# АННОТАЦИЯ К РАБОЧЕЙ ПРОГРАММЕ **дополнительной профессиональной образовательной программы повышения квалификации**

# **«ИКТ – компетентность педагога в условиях реализации ФГОС дошкольного образования. Интерактивное оборудование в образовательном процессе»**

Образовательная программа составлена в соответствии с требованиями действующего Профессионального стандарта, предназначена для педагогов ДОУ и направлена на формирование профессиональной ИКТ-компетентности. В процессе курса слушатели обучаются проектированию, разработке и применению мультимедийных образовательных продуктов в образовательном процессе ДОУ. ИКТ-технологии позволят оптимизировать подготовку материалов к развивающим (обучающим) занятиям для детей дошкольного возраста. В процессе освоения курса слушатели создадут собственные мультимедийные образовательные продукты с учётом возрастных и индивидуальных особенностей детей. Формируемые компетенции дают возможность проектировать образовательный процесс в условиях современной информационно-образовательной среды ДОУ, в соответствии требованиями ФГОС.

Программа реализуется в очной форме без отрыва от основной работы.

Главная задача ДПП ПК: компенсация и преодоление профессиональных дефицитов педагога дошкольной образовательной организации:

#### **Методические дефициты:**

Методика проектирования мультимедийных образовательных продуктов для повышения качества занятий и достижения планируемых результатов.

Методика проведения занятий с использованием ИКТ.

#### $\sim$ **Психолого-педагогические дефициты:**

Формирование мотивации обучающихся и реализация индивидуального подхода в обучении с применением ИКТ технологий и интерактивного оборудования.

Умение разрабатывать образовательные материалы с опорой на особенности развития познавательной сферы дошкольника (непроизвольные психические функции, нагляднодейственное и наглядно-образное мышление).

#### **Дефициты в области ИКТ:**

Достижение уровня ИКТ-компетентности, необходимого для реализации профессиональной деятельности, в условиях развивающейся Информационнообразовательной среды ДОУ.

Особенностью программы является ее практическая направленность. Программа формирует профессиональные компетенции, позволяющие педагогу проектировать образовательный процесс в условиях информационно-образовательной среды (ИОС) ДОУ, с использованием цифрового оборудования.

Государственное бюджетное образовательное учреждение дополнительного педагогического профессионального образования центр повышения квалификации специалистов Фрунзенского района Санкт-Петербурга «Информационно-методический центр»

# РАБОЧАЯ ПРОГРАММА дополнительной профессиональной образовательной программы повышения квалификации

**«ИКТ – компетентность педагога в условиях реализации ФГОС дошкольного образования. Интерактивное оборудование в образовательном процессе»**

Срок реализации рабочей программы: 18.01.2024-22.02.2024

Преподаватель: Ковалева Ирина Владимировна

> Санкт-Петербург 2024 г.

#### **Дополнительная профессиональная образовательная программа повышения квалификации**

#### **«ИКТ – компетентность педагога в условиях реализации ФГОС дошкольного образования. Интерактивное оборудование в образовательном процессе»**

**Преподаватель**: Ковалева Ирина Владимировна

**Количество часов:** 36 ч

**Срок обучения:** 18.02.2024 – 22.02.2024

**Форма обучения:** очная без отрыва от основной работы

**Место обучения:** ИМЦ Фрунзенского района, аудитория 33

#### **ПОЯСНИТЕЛЬНАЯ ЗАПИСКА**

Рабочая программа к ДПП ПК **«ИКТ – компетентность педагога в условиях реализации ФГОС дошкольного образования. Интерактивное оборудование в образовательном процессе»** разработана для педагогов ДОУ и направлена на формирование компетенций, необходимых для создания мультимедийного образовательного продукта. Такие продукты позволяют расширить и оптимизировать подготовку образовательных, дидактических материалов к занятиям с детьми дошкольного возраста. В процессе освоения курса слушатели приобретут знания и умения, позволяющие им проектировать и создавать собственные мультимедийные образовательные продукты с учётом возрастных и индивидуальных особенностей воспитанников ДОУ. Образовательная программа составлена в соответствии с требованиями действующего Профессионального стандарта к ИКТ – компетентности педагога. Формируемые компетенции позволят педагогу проектировать образовательный процесс в условиях современной информационно-образовательной среды, соответствующей требованиям ФГОС ДО.

**Форма обучения:** очная без отрыва от основной работы

### **Календарный учебный график:**

Общий объём программы в часах 36. Из них: аудиторных часов 36.

*Режим аудиторных занятий:* Часов в день: 6; День занятий - четверг с 9.00 до 14.05 (6 часов)

#### **Расписание занятий:**

- 1.  $18.01.2024 9.00 14.05$  (6 часов)
- 2.  $25.01.2024 9.00 14.05$  (6 часов)
- 3.  $01.02.2024 9.00 14.05$  (6 часов)
- 4. 08.02.2024 9.00 14.05 (6 часов)
- 5.  $15.02.2024 9.00 14.05$  (6 часов)
- 6.  $22.02.2024 9.00 14.05$  (6 часов)

26.02.2024 – с 9.00 (зачёт)

*Всего по программе: 36 часов*

**Цель программы:** формирование профессиональной компетентности педагогов в области использования информационно-коммуникационных технологий в соответствии с новым профессиональным стандартом и их профессиональной готовности к реализации ФГОС.

# **Задачи программы**

1. Компенсация и преодоление профессиональных дефицитов педагога дошкольной образовательной организации

# **Методические дефициты**

Методика проектирования мультимедийных образовательных продуктов для повышения качества занятий и достижения планируемых результатов.

Методика проведения занятий с использованием ИКТ и интерактивной доски.

# **Психолого-педагогические дефициты**

Формирование мотивации обучающихся и реализация индивидуального подхода в обучении с применением ИКТ технологий.

Готовность педагога к проектированию и разработке образовательных материалов с опорой на особенности развития познавательной сферы дошкольника (непроизвольные психические функции, наглядно-действенное и наглядно-образное мышление).

# **Дефициты в области ИКТ**

.

Достижение уровня ИКТ-компетентности, необходимого для реализации профессиональной деятельности, в условиях развивающейся Информационнообразовательной среды ДОУ

2. Формирование трудовых функций и трудовых действий, предусмотренных действующим профессиональным стандартом

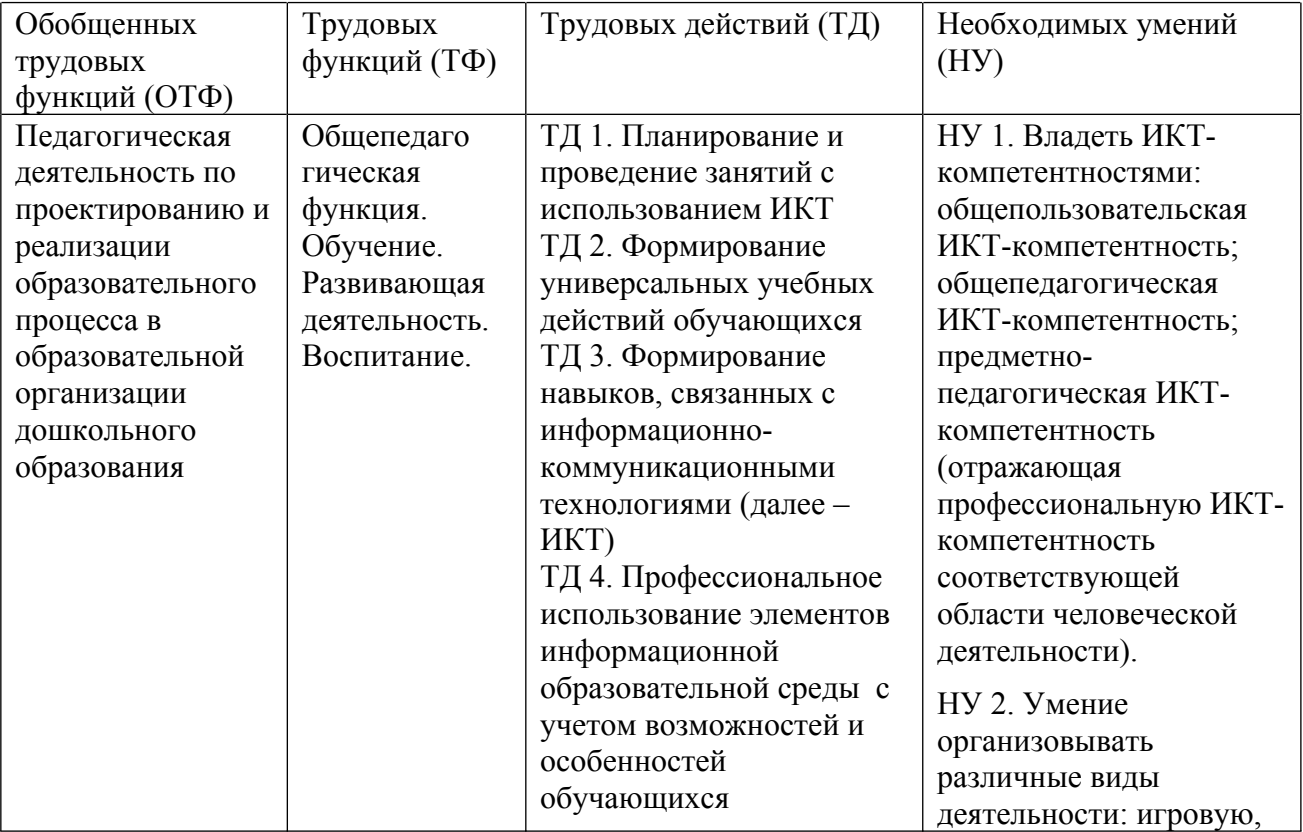

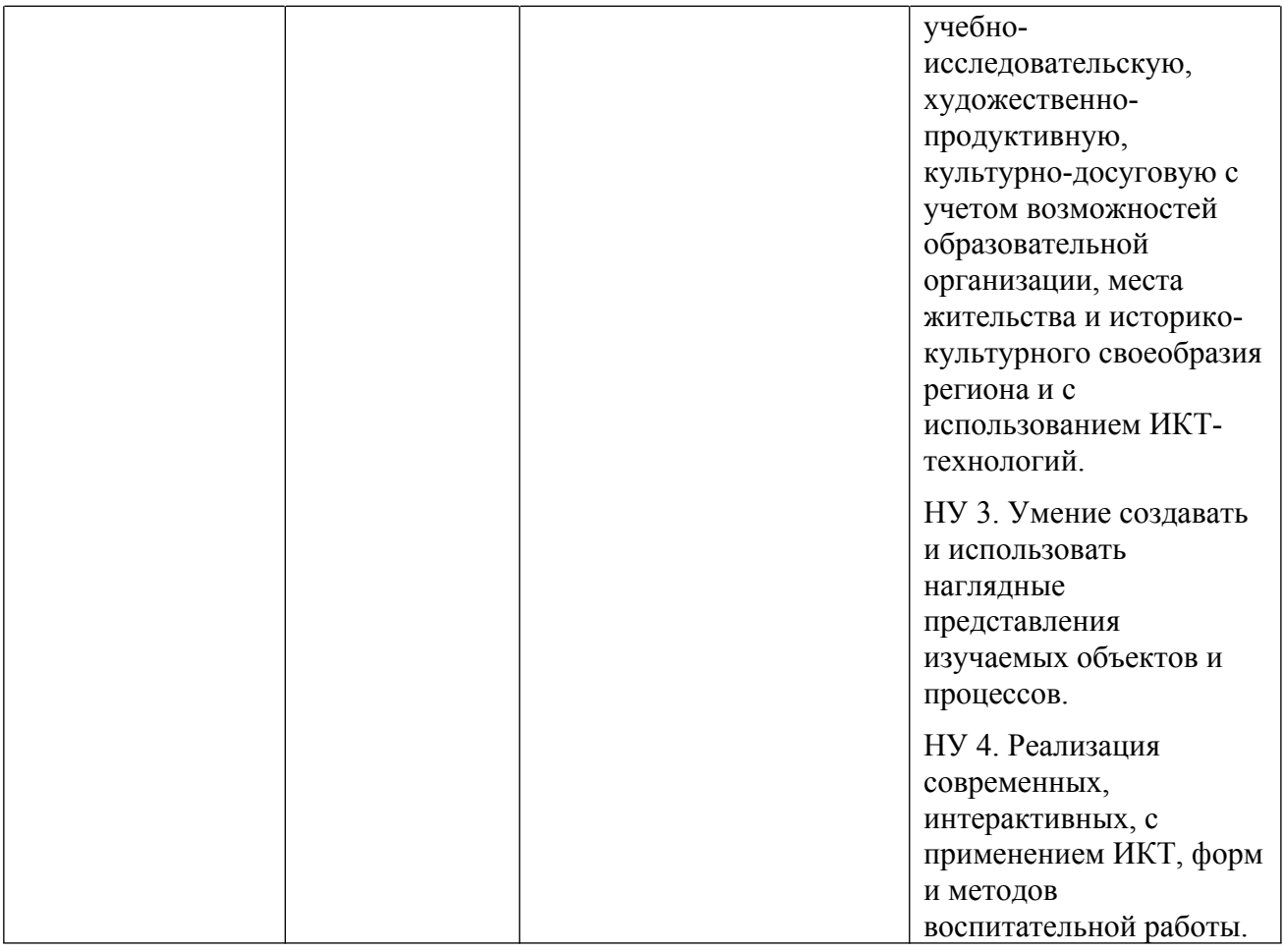

# **Планируемые результаты освоения программы**

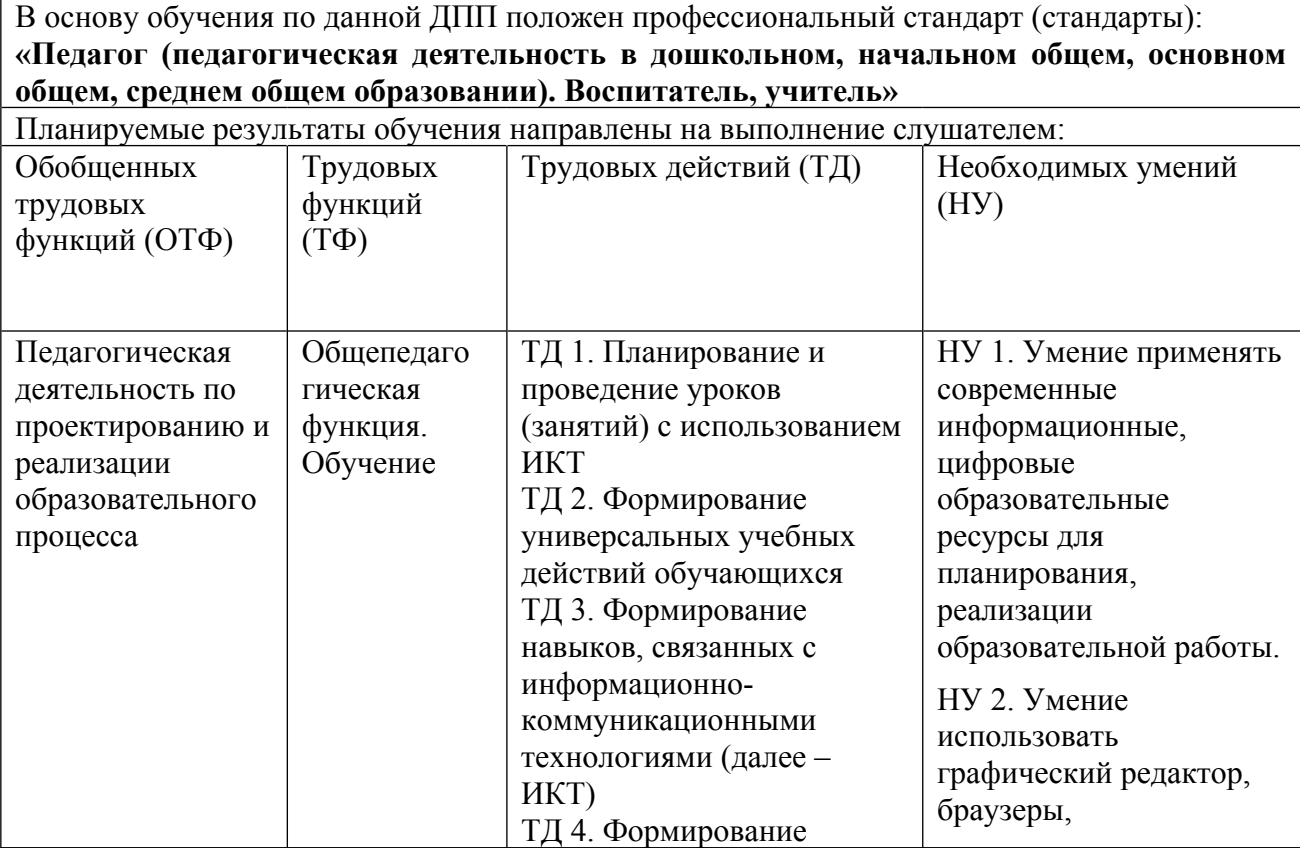

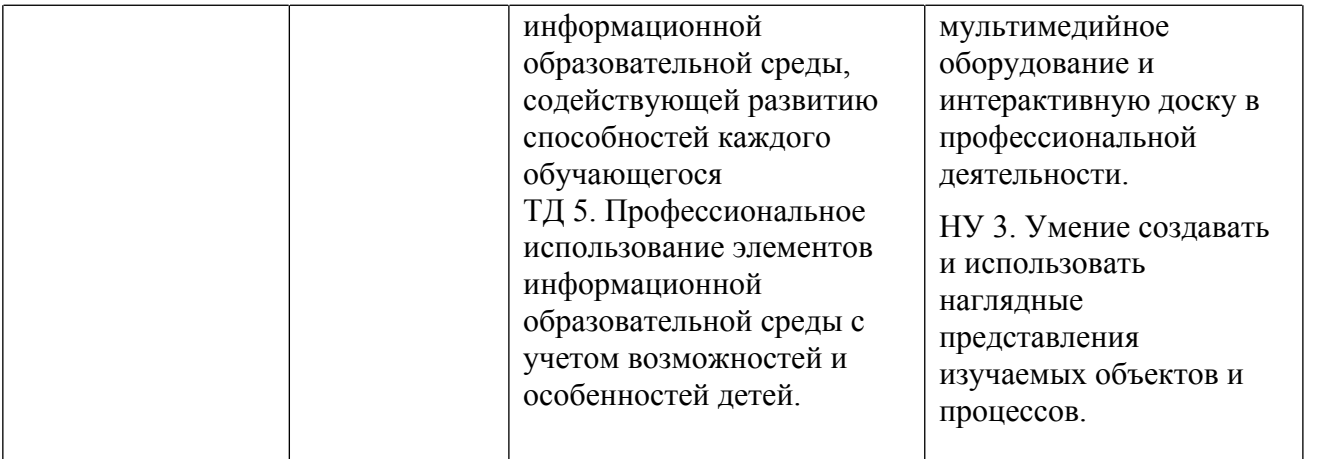

В соответствии с действующим профессиональным стандартом слушатель данной ДПП готовится к решению следующих задач профессиональной деятельности и должен обладать следующими профессиональными компетенциями (обязательные результаты обучения):

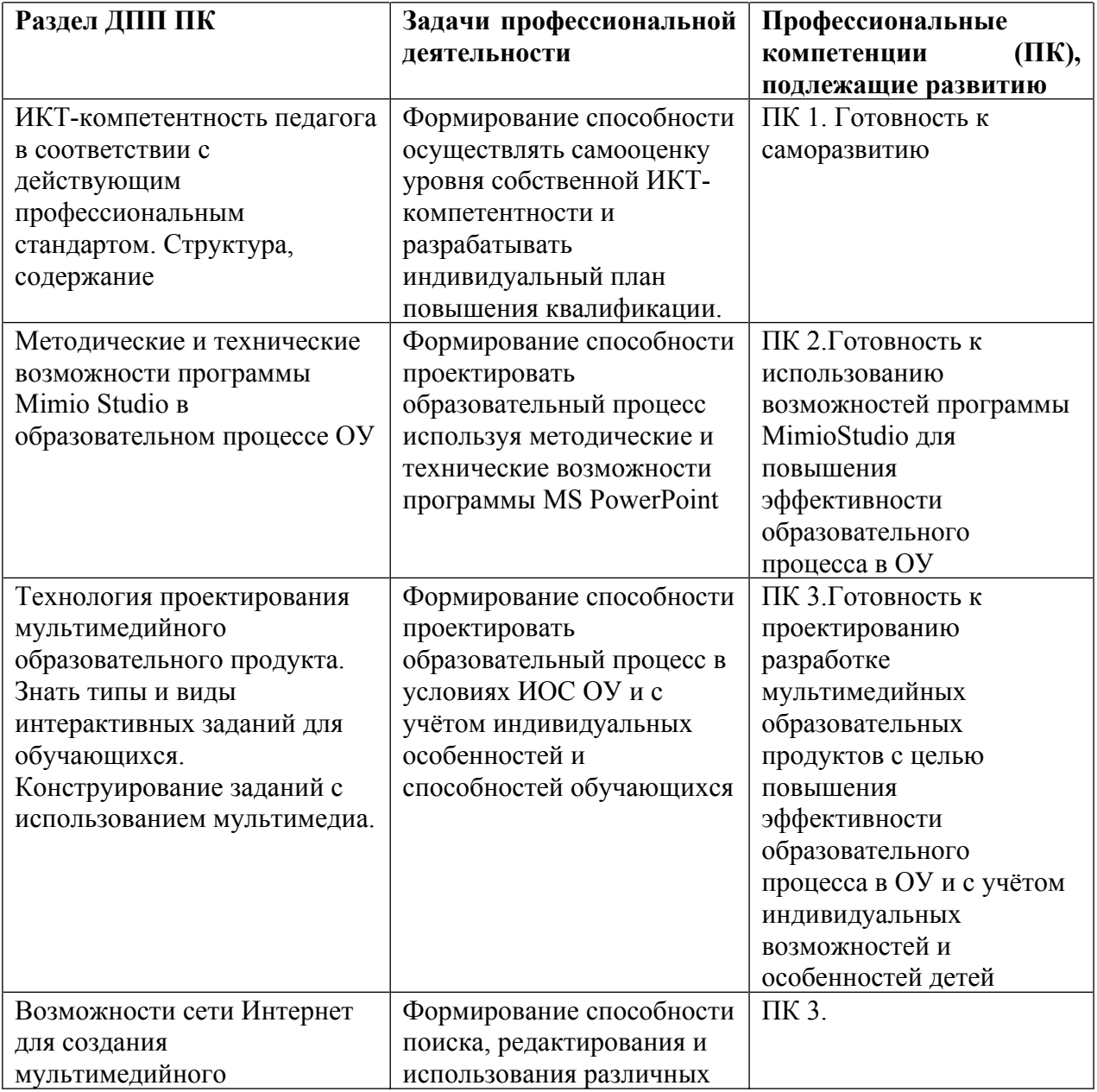

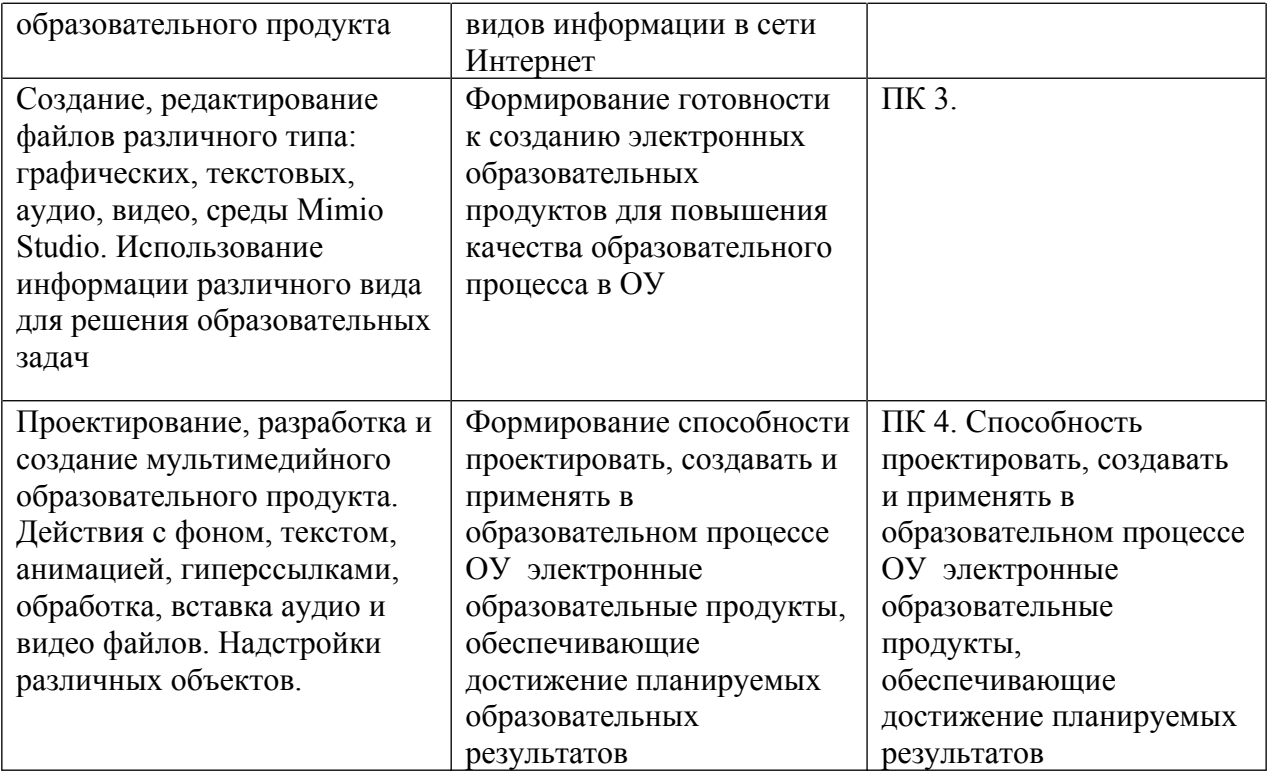

**Категория слушателей:** педагогические работники ДОУ, имеющие базовый уровень владения компьютером.

**Текущий контроль** осуществляется в конце каждого практического занятия путём проверки самостоятельно созданных электронных материалов по изучаемой теме. Самостоятельная работа слушателей организуется в форме практических работ. Консультационная поддержка осуществляется дистанционно с использованием электронной почты ежедневно и по окончании каждого занятия в течение 30 минут.

**Форма итоговой аттестации** презентация самостоятельно созданного мультимедийного образовательного продукта в среде MimioStudio для использования в образовательном процессе ДОУ.

**Состав аттестационной комиссии:** председатель – Алексеева Ю.В.; члены АК: Ковалева И. В.., Дмитренко Т.А.

**Оценка планируемых результатов обучения (паспорт оценочных средств для итоговой аттестации)**

**Оценочные материалы.** Итоговая аттестация по программе **«Проектирование мультимедийного образовательного продукта»** проводится в форме презентации мультимедийного образовательного продукта, самостоятельно созданного средствами программы MimioStudio, предназначенного для использования в образовательном процессе ОУ.

# ПАСПОРТ ОЦЕНОЧНОГО СРЕДСТВА ПОДГОТОВКА И ЗАЩИТА ВЫПУСКНОЙ АТТЕСТАЦИОННОЙ РАБОТЫ

**Тематика:** защита выпускной аттестационной работы в форме презентации мультимедийного образовательного продукта, самостоятельно созданного средствами программы MimioStudio, предназначенного для использования в образовательном процессе ДОУ. Тематика продукта выбирается самостоятельно слушателем в соответствии с преподаваемым предметом и по согласованию с преподавателем курса.

# **Требования к структуре и оформлению аттестационной работы**

- 1. Продукт является мультимедийным образовательным продуктом, выполнен в программе MimioStudio.
- 2. Продукт носит образовательный характер, создан для индивидуальной работы обучающегося и может существовать отдельно от автора.
- 3. Дизайн и оформление продукта соответствует необходимым требованиям: фон всего продукта единообразен. Надписи и графические объекты удобны для восприятия. Размер текста удобен для восприятия, цвет текста контрастный по отношению к фону.
- 4. В продукте использованы все изученные в курсе технические возможности программы MimioStudio и представлено не менее пяти различных видов интерактивных заданий для обучающихся
- 5. Слушатель может рассказать, с какой целью, для решения какой образовательной (развивающей) задачи будет использован созданный продукт и как будет улучшен планируемый результат.
- 6. Слушатель может рассказать, какие возможности программы MimioStudio он использовал в процессе работы по проектированию и созданию мультимедийного образовательного продукта и максимально их продемонстрировать.
- 7. В мультимедийном продукте использованы все приёмы, изученные в процессе курса: работа с фоном, текстом, графическими объектами, галерея, гиперссылки, вставка видео- и аудио- файлов, графических объектов, анимационные эффекты в соответствии с образовательной задачей.

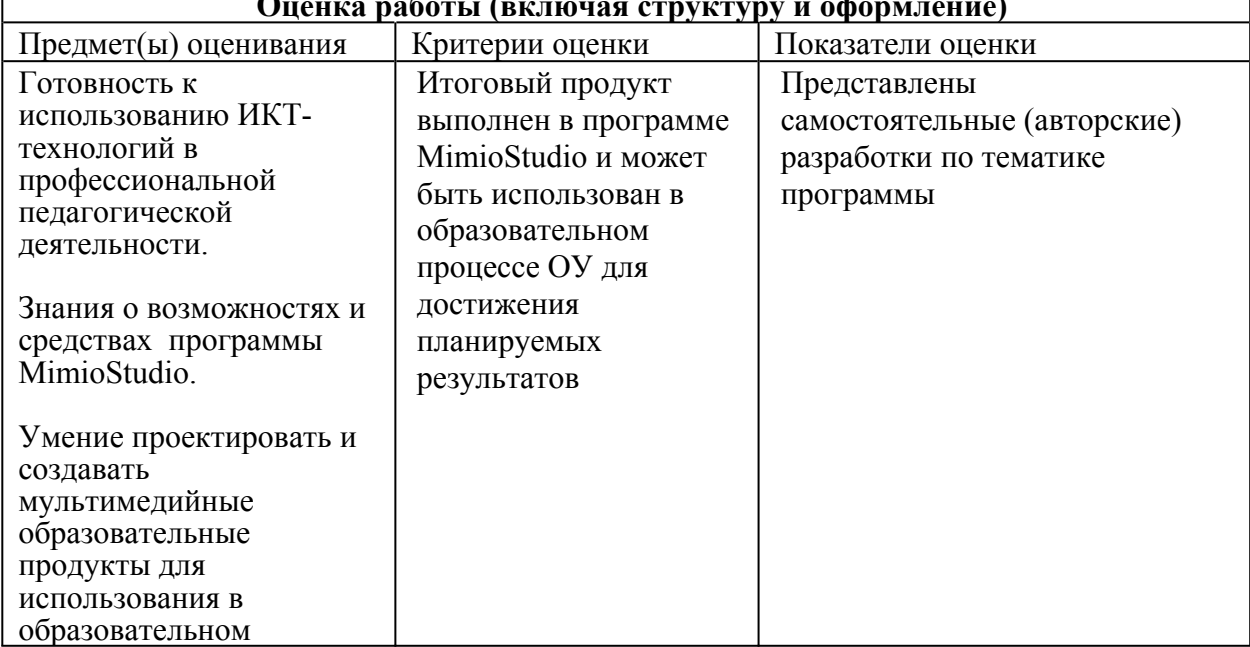

# **Оценка работы (включая структуру и оформление)**

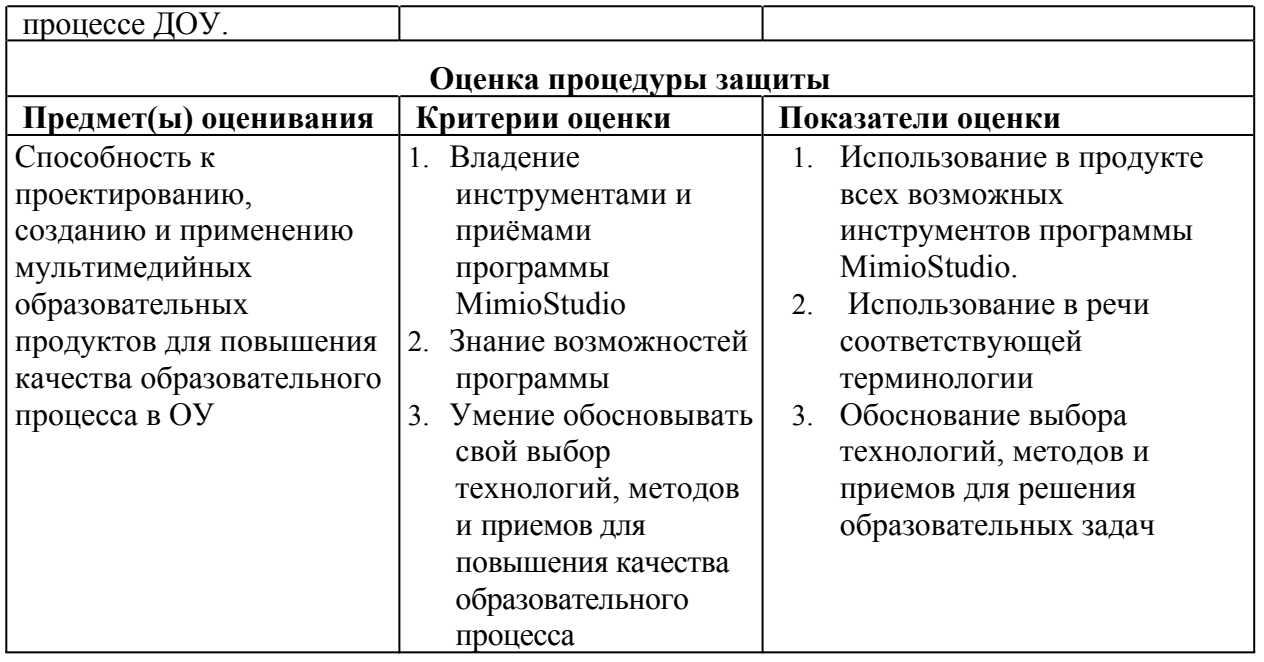

# **КАЛЕНДАРНО -ТЕМАТИЧЕСКОЕ ПЛАНИРОВАНИЕ**

дополнительной профессиональной программы повышения квалификации **«ИКТ – компетентность педагога в условиях реализации ФГОС дошкольного образования. Интерактивное оборудование в образовательном процессе»**

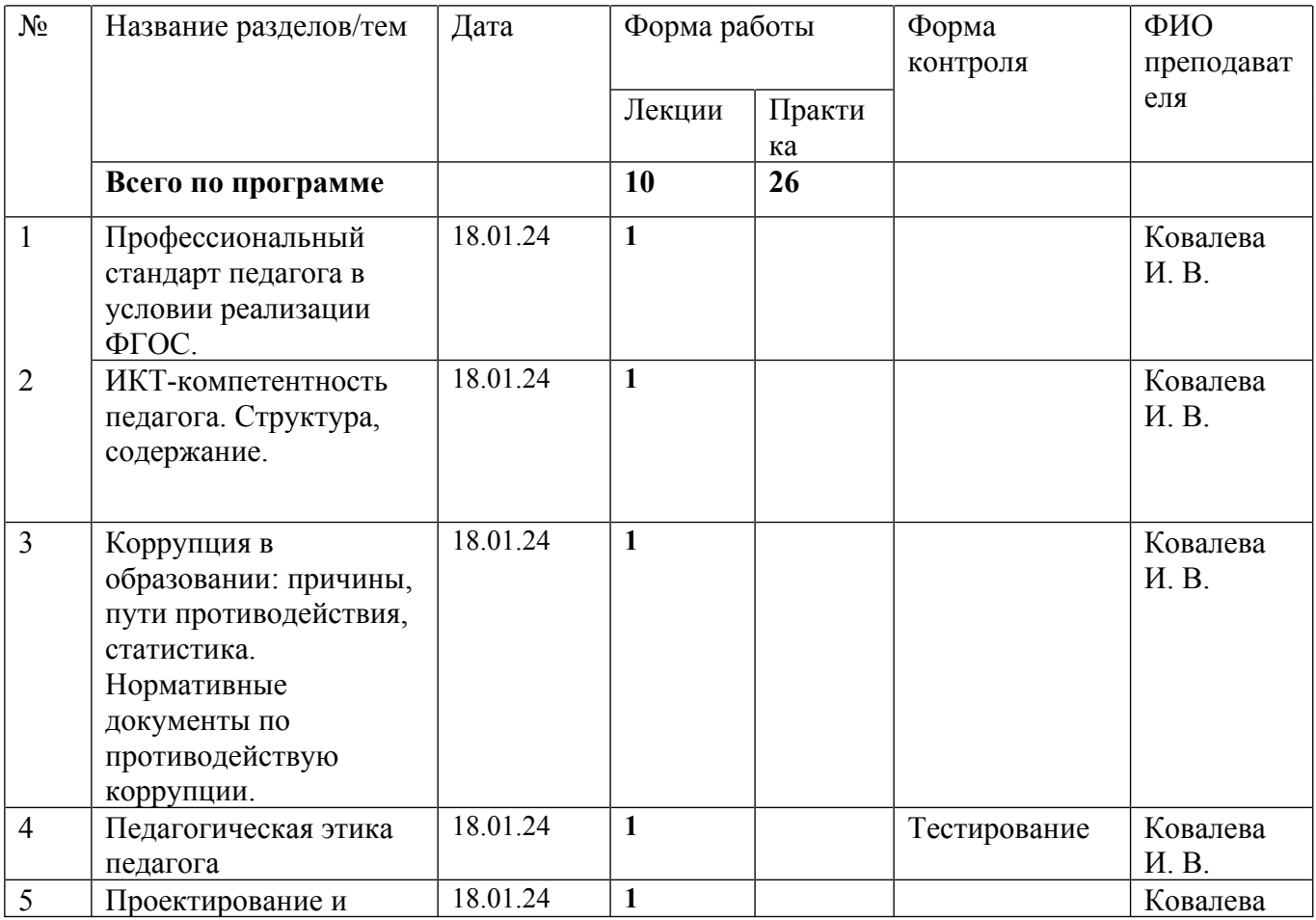

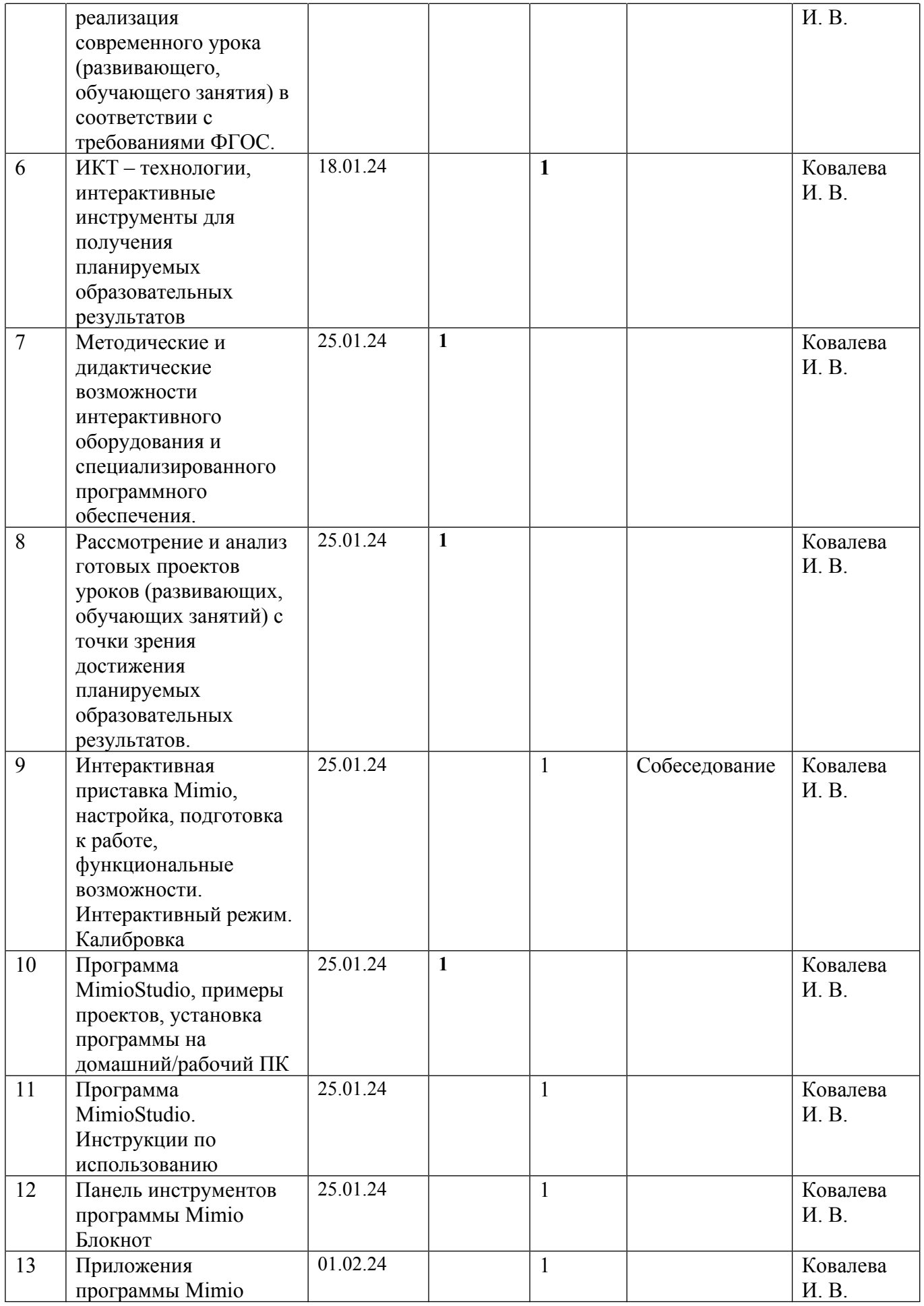

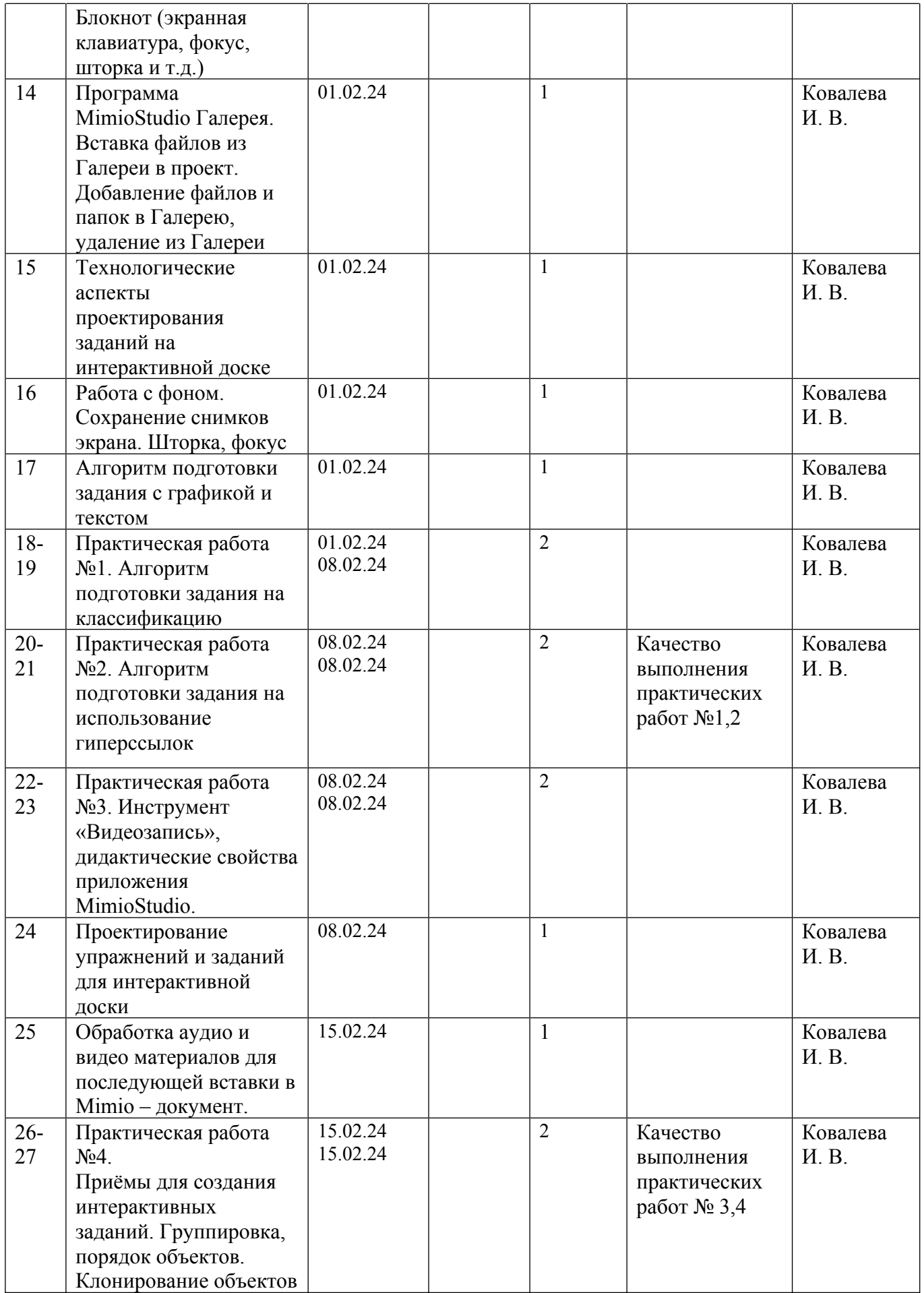

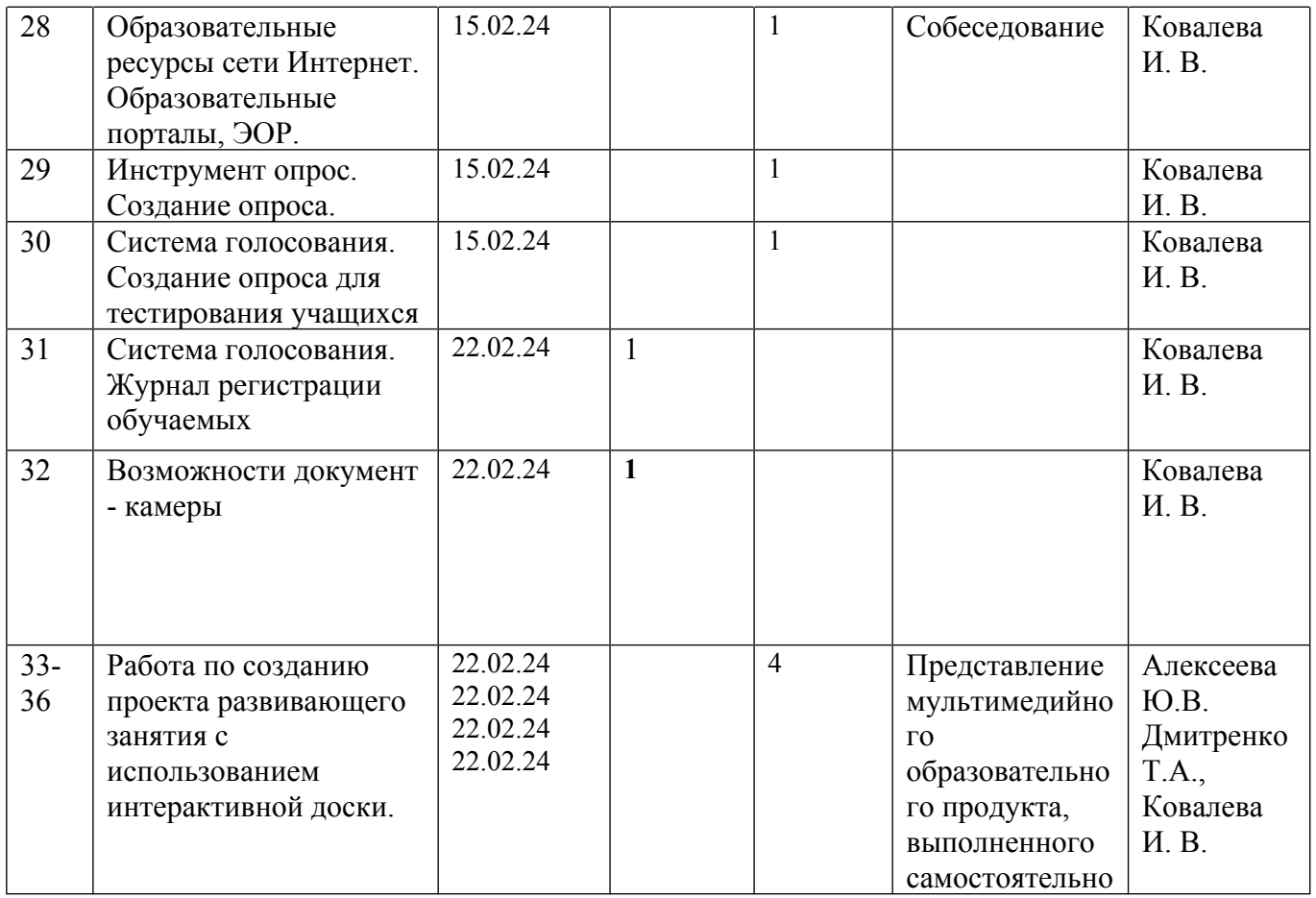

**Организационно-педагогические условия реализации ДПП**

### **Учебно-методическое обеспечение**

- 1. Андреева Н. Рождественская Л. Ярмахов Б. "Шаг школы в смешанное обучение" . Открытая школа. Рыбаков фонд : Москва, 2016 стр. 113 - 159
- 2. Цветкова М.С., Серафимова Информационная активность педагогов. Изд-во:Бином, 2015 г.
- 3. Леонов В. PowerPoint 2010 с нуля. М. : Эксмо, 2010 г.
- 4. Официальный сайт Microsoft PowerPoint [https://www.microsoft.com/ru-ru/microsoft-](https://www.microsoft.com/ru-ru/microsoft-365/powerpoint)[365/powerpoint](https://www.microsoft.com/ru-ru/microsoft-365/powerpoint)

### **Программное обеспечение реализации образовательной программы**

- 1. Программа MimioStudio
- 2. Возможность выхода в Интернет
- 3. Браузер Google Сhrom
- 4. Пакет программ MS Office
- 5. Программа обработки изображений Gimp

# **Учебно-методическое обеспечение программы**

- 1. Практикум по информатике: Учебное пособие для вузов (+CD) / Под ред. проф. Макаровой Н.В. – СПб.: Питер, 2020
- 2. Библиотека картинок и фото<http://kladovka.kg/vector-objects/>
- 3. Единая коллекция цифровых образовательных ресурсов<http://school-collection.edu.ru/>
- 4. Шумотека. Библиотека шумов, коллекция звуков<http://noise.podst.ru/>

### **Материально-техническое обеспечение**

- 1. Компьютерный класс, оборудованный АРМ по числу слушателей
- 2. Компьютер преподавателя
- 3. Мультимедиа экран
- 4. Документ камера
- 5. Подключение к сети Интернет
- 6. Интерактивная приставка Mimio